#### Б

# VOSS 8.2 Segmented Mgmt Stack explained

Ludovico Stevens
Technical Marketing Engineering
February 2022

VOSS Management before 8.2

# VOSS IP mgmt prior to 8.2 (still applies to VSP8600)

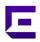

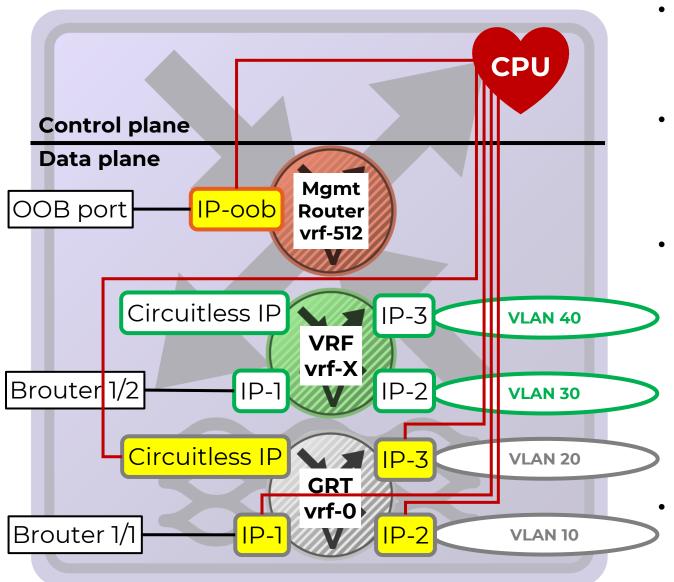

- Switch mgmt via
  - Out-of-band: OOB Ethernet port
  - Inband: Any IP address configured on default GRT (vrf-0)
- CPU selects OOB vs. Inband exclusively based on MgmtRouter and GRT routes
  - If OOB and GRT are IP routed together, can result in nonfunctional asymmetric routing
- Mgmt traffic initiated by switch over inband, selection of source IP ambiguous:
  - GRT IP interface corresponding to next-hop IP for destination non-ISIS route
  - GRT ISIS Source IP for ISIS route
  - Need to configure fixed source IP to use/advertise for some protocols: RADIUS, SNMP, Syslog, LLDP, SONMP, etc..
- NOTE: No OOB port on XA1400, VSP4850, VSP4450
  - VSP4850 support up to VOSS7.1.x only

# VOSS IP mgmt prior to 8.2 (still applies to VSP8600)

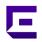

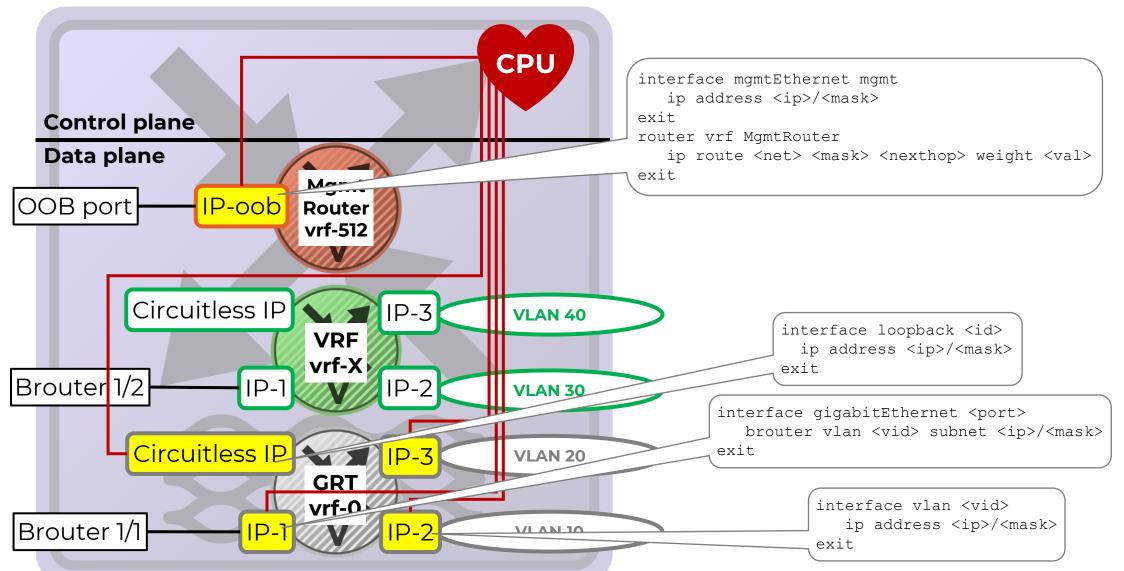

## VOSS IP mgmt prior to 8.2 – DVR Leaf

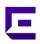

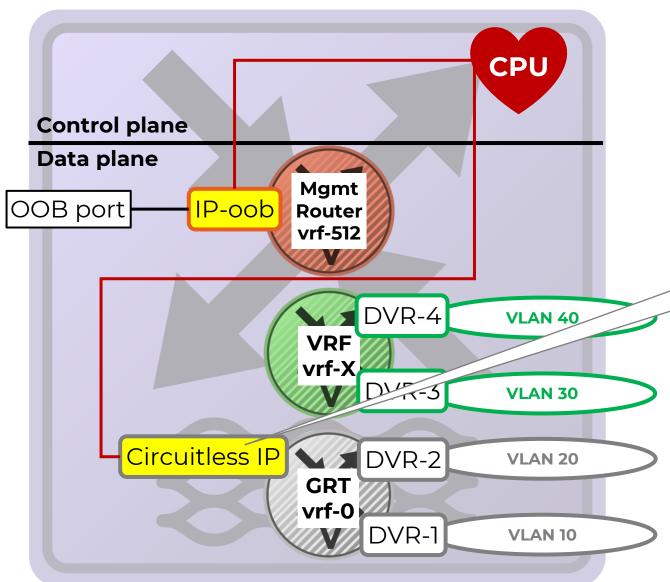

- A DVR Leaf does not actually have a full IP stack for the DVR interfaces
  - The GRT DVR interfaces cannot be used for mgmt

# DVR Leaf only router isis inband-mgmt-ip <ip>exit

 Instead, a Circuitless IP was created in GRT, but using a new command as the traditional "interface loopback <n>" config context is not available on a DVR Leaf node

## Pre-8.2 mgmt asymmetrical routing problems

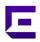

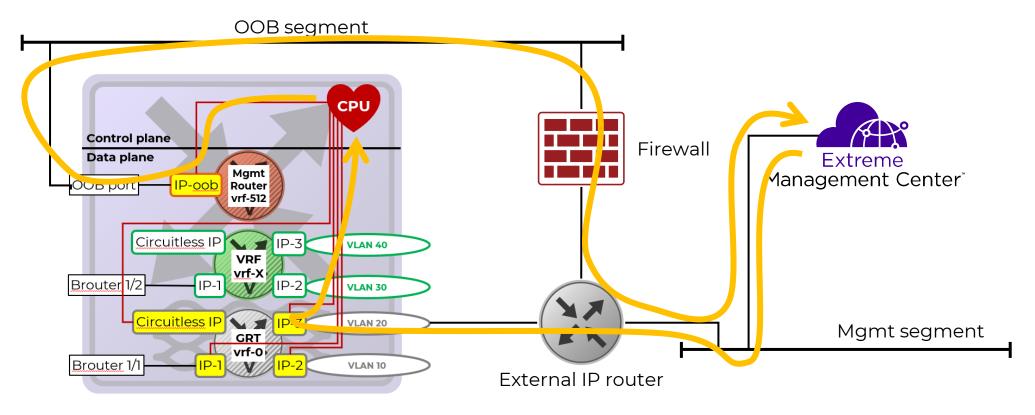

- A mgmt initiated packet (e.g. SNMP Request, or SSH TCP Syn) destined for a VSP inband GRT IP address
- Prior to 8.2, VSP might send response (SNMP Response, or SSH TCP SynAck) via OOB port, if the OOB has a valid IP route
- Communication will fail, for SNMP, SSH, Telnet; but ICMP ping works, so very confusing!
- Recommendation pre-8.2: keep OOB network separate; do not configure a default route in MgmtRouter VRF

VOSS Management from 8.2 onwards

# VOSS IP mgmt 8.2 with Segmented Mgmt Interface

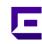

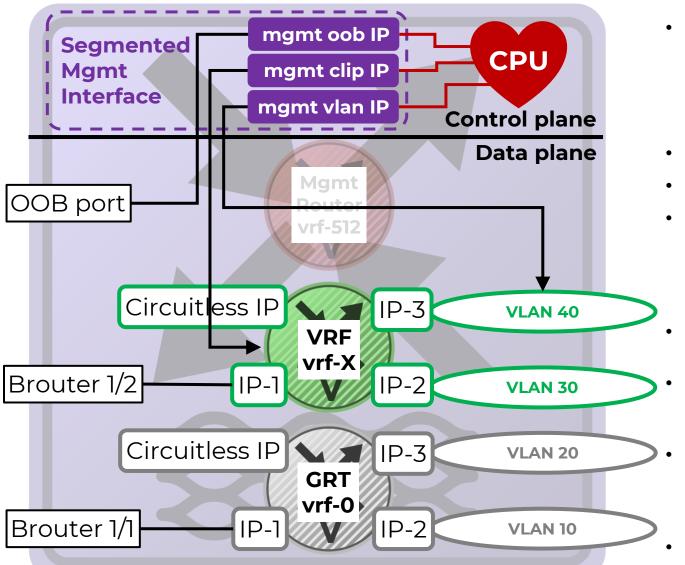

- Switch mgmt via 3 unambiguous IP interfaces:
  - mgmt oob
  - mgmt clip
  - mgmt vlan
- mgmt clip can be assigned to any VRF/GRT
- mgmt vlan can be assigned to any VLAN
- When switch responds to mgmt request, response will now always use same mgmt interface request arrived on
  - No more problems with asymmetrical mgmt routing
- No need to configure source IP for mgmt protocols
- For which mgmt IP LLDP and SONMP should advertise, any of the 3 mgmt interfaces can be selected
- MgmtRouter vrf-512 becomes obsolete
  - CLI show commands & SNMP MIB are maintained and will now show Segmented Mgmt IPs for it
- NOTE: No OOB port on XA1400, VSP4450

# VOSS IP mgmt 8.2 with Segmented Mgmt Interface

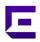

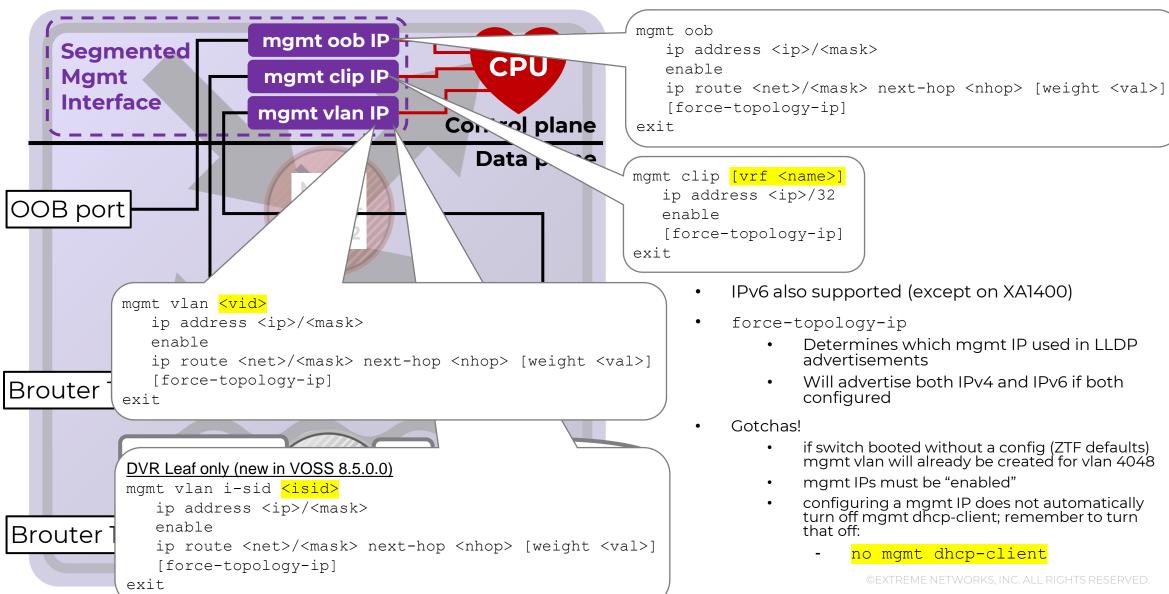

- IPv6 also supported (except on XA1400)
- force-topology-ip
  - Determines which mgmt IP used in LLDP advertisements
  - Will advertise both IPv4 and IPv6 if both configured
- Gotchas!
  - if switch booted without a config (ZTF defaults) mgmt vlan will already be created for vlan 4048
  - mgmt IPs must be "enabled"
  - configuring a mgmt IP does not automatically turn off mgmt dhcp-client; remember to turn that off:
    - no mgmt dhcp-client

# Segmented Mgmt Interface - quick-config-mgmt

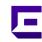

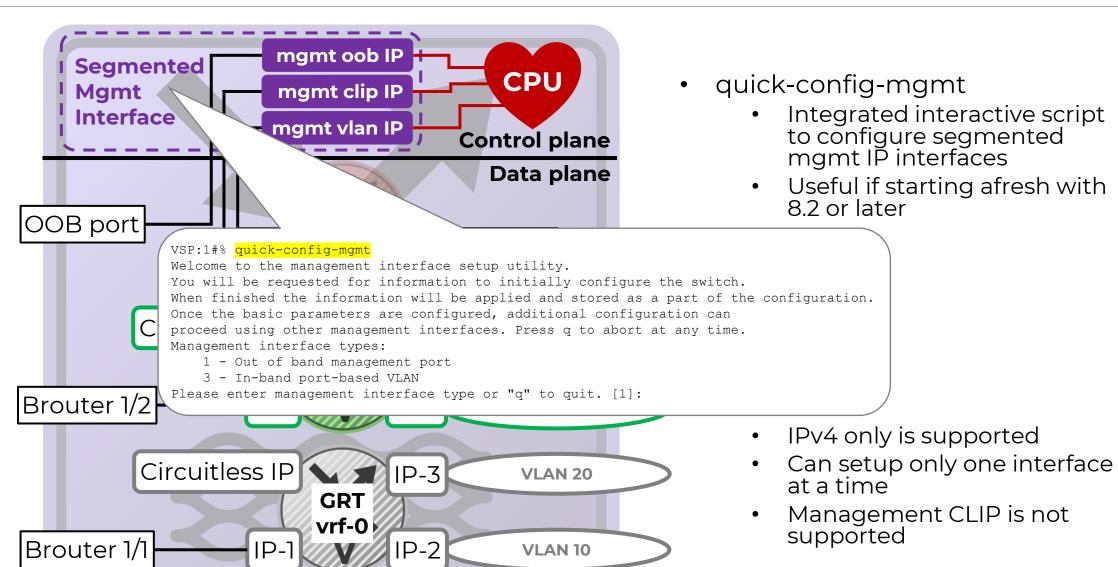

## Segmented Mgmt Interface – DHCP Client

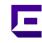

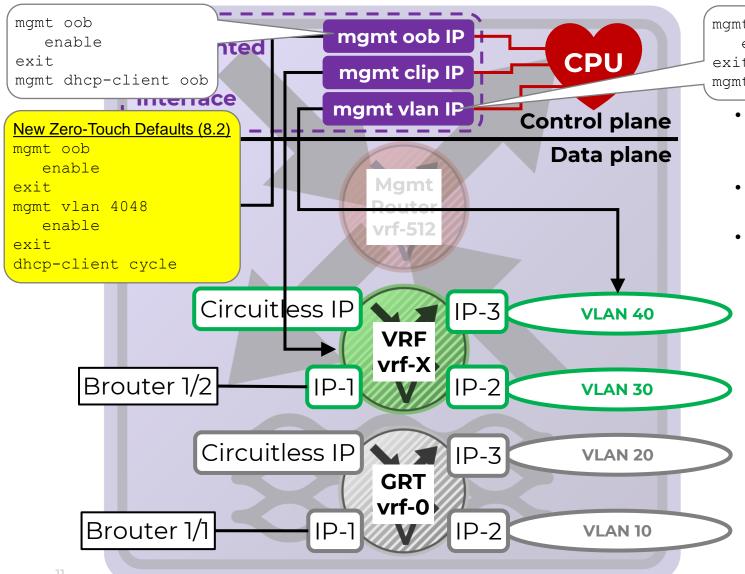

- mgmt vlan <vid>enable exit mgmt dhcp-client vlan
  - New segmented mgmt interface comes with new DHCP Client
    - Only for mgmt vlan and mgmt oob
  - Create and enable the mgmt interface type then enable dhcp-client on it
  - In practice this will only be used when the VSP boots up in the new 8.2 and 8.3 zero-touch factory defaults, which introduce the concepts of the onboarding Private-VLAN (4048) and ETREE I-SID (15999999) and where all VSP ports are enabled and members of PVLAN 4048
    - This new zero-touch "default" mode applies when the VSP is booted without any config file
    - NOTE: this does not apply to the old "boot config flag factorydefaults" which produces the original default config where all ports are disabled and members of VLAN 1
    - dhcp-client cycle mode will alternatively try and obtain a DHCP IP on either the oob or vlan interfaces

#### Segmented Mgmt Interface – convert command

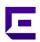

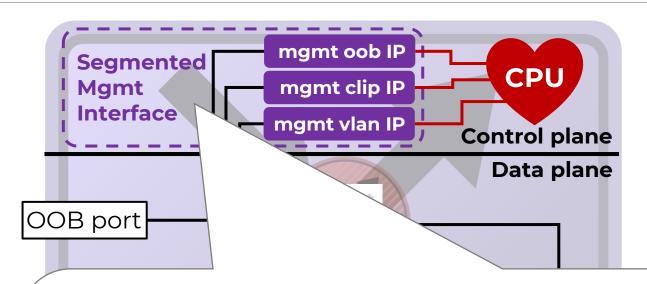

- Introduced in VOSS 8.5.0.0
- Allows an existing mgmt IP to be switched to a different IP and/or on a different VLAN-id, I-SID or VRF
- Automatic rollback if user is not able to connect to new IP within configurable rollback time

```
VSP:1(config)#% mgmt vlan
VSP:1(config:vlan)#% convert [vlan <vid>] [ports-tagged <ports>] [ports-untagged <ports>] [i-sid <i-sid>] [ip <addr/mask>] [gateway <ip>] [rollback <secs>]

- Or -
VSP:1(config:clip)#% mgmt clip
VSP:1(config:clip)#% convert [vrf <name>] [ip <addr/mask>] [gateway <ip>] [rollback <secs>]

- Or -
VSP:1(config:clip)#% mgmt oob
VSP:1(config:oob)#% convert [ip <addr/mask>] [gateway <ip>] [rollback <secs>]

WARNING: The existing mgmt interface will be deleted and re-created with the given parameters, please reconnect to the switch and issue 'mgmt convert-commit' command before the 120 second rollback timer expires.

Continue with this operation (y/n) ?

<SSH/Telnet connection is lost>
<Re-connect to newly configured IP (including new VLAN/I-SID/VRF if one was set/changed)>

Mgmt convert: Please issue 'mgmt convert-commit' in the remaining XX seconds before rollback timer expires otherwise mgmt XXXX config change will be reverted

VSP8000-1:1(config)#% mgmt convert-commit
```

## VOSS IP mgmt 8.2 – no more asymmetrical routing

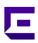

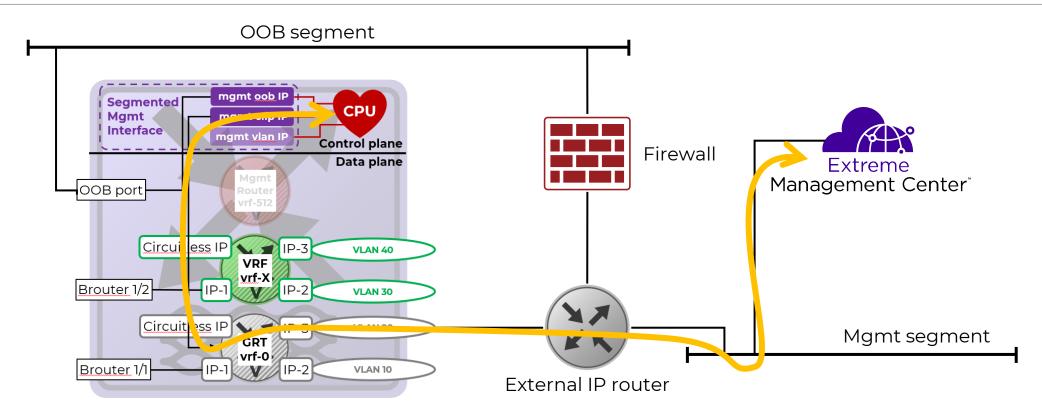

- Segmented mgmt interfaces use Linux VR contexts
  - If a mgmt request is received on mgmt clip, the switch response will always use the same mgmt interface
- For switch-initiated messages (RADIUS Requests, SNMP Traps, Syslog, etc..) per mgmt interface routes are inspected and the best route with the lowest metric will determine the outgoing segmented mgmt interface
  - Default metric weights: clip = 100, vlan = 200, oob = 300
  - Static routes can only be configured for mgmt vlan & mgmt oob (and different weight can be configured)
  - For mgmt clip, the IP routes of the associated VRF/GRT apply (always with weighting 100)

# Segmented Mgmt Interface: L3 BEB / L3 Router

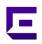

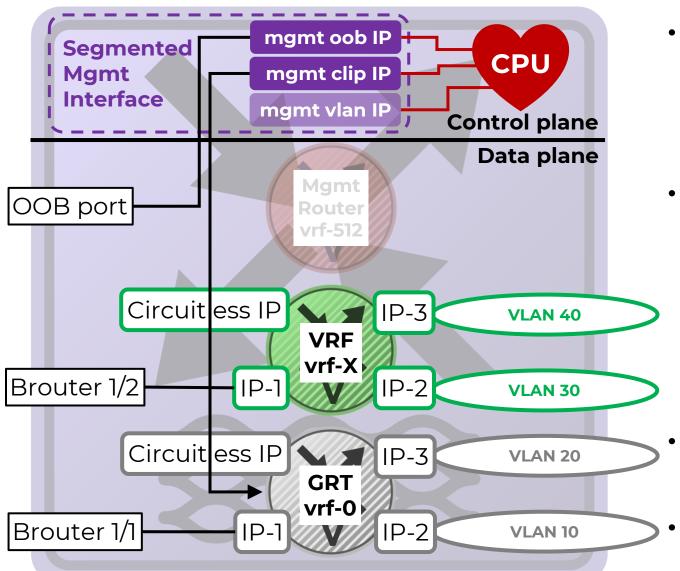

- If the VSP is a L3 BEB (or a non-Fabric IP router), inband management should use mgmt clip
  - The mgmt vlan interface "should" not be used
- The mgmt clip interface can be associated with the GRT (as before) but can now also be easily associated with any VRF
  - If IP Shortcuts or L3VSN is enabled on the GRT/VRF, the mgmt clip will automatically be redistributed even if redistribution of directs is not enabled
- Note that management via a GRT Circuitless IP was already best practice pre-8.2 for L3 BEBs
- The mgmt oob interface can also be used

# Segmented Mgmt Interface: L2 BEB / L2 Switch

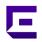

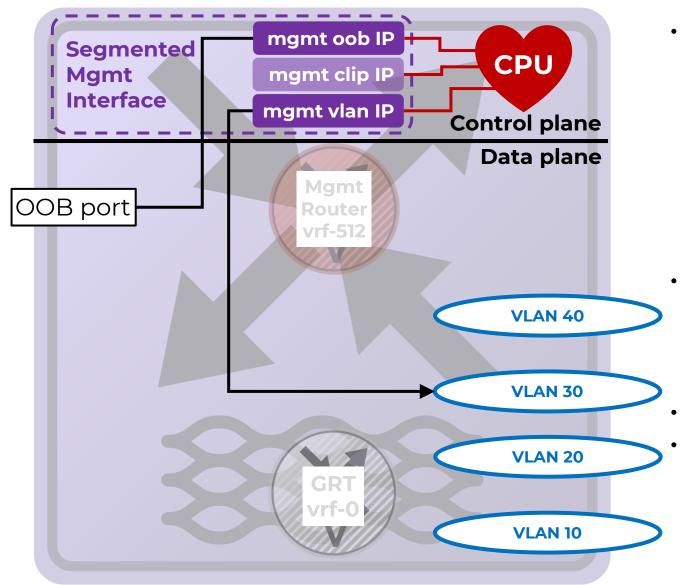

- If the VSP is a L2 BEB (or non-Fabric L2 switch), inband management should use mgmt vlan
  - The mgmt clip can however still be used on a L2BEB, on the GRT, but it will require IP enabling SPBM
  - On a non-Fabric L2 switch, the mgmt clip cannot really be used as there are no IP interfaces to route to/from that clip
    - It would require turning the VSP switch into a L3 switch
- The mgmt vlan interface can be associated with any platform VLAN already created on the switch
  - The VLAN can of course be made into a fabric wide L2VSN by assigning an I-SID to it
- The mgmt oob interface can also be used
- Application Telemetry / sFlow does not currently work with mgmt vlan. For this a mgmt clip must be used

# Segmented Mgmt Interface: DVR Leaf, GRT mgmt

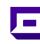

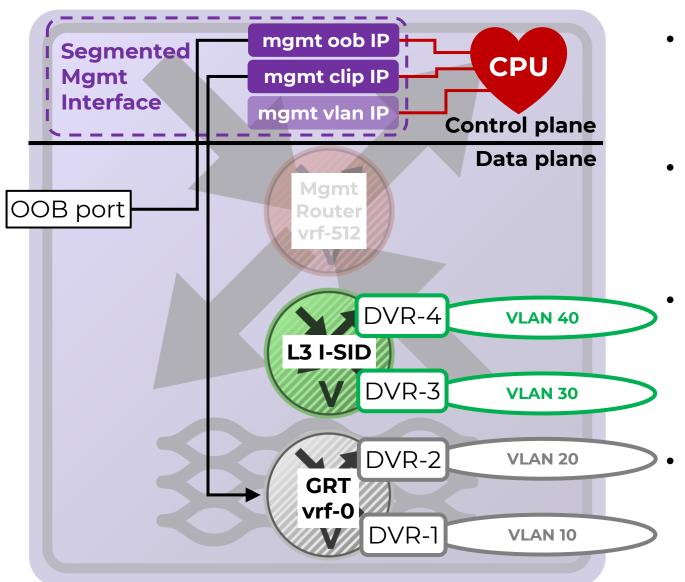

- A DVR Leaf is a special case as it is a L3 BEB in the data plane but a L2 BEB from a configuration management perspective
- If mgmt will be done over the GRT then mgmt clip can be used
  - This will be equivalent to the pre-8.2 inband-mgmt-ip
- However, on a DVR Leaf, the mgmt clip can only be associated with GRT
  - As a DVR Leaf does not have any locally configured VRFs
- The mgmt oob interface can also be used

# Segmented Mgmt Interface: DVR Leaf, VRF mgmt

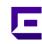

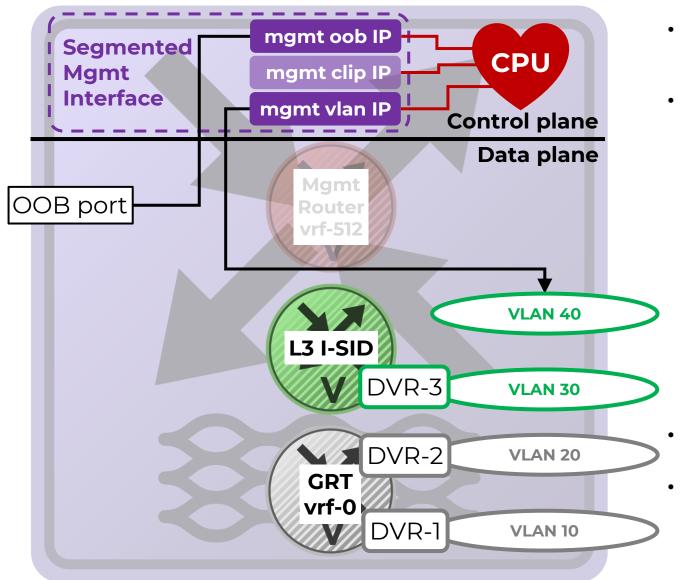

- A DVR Leaf is a special case as it is a L3 BEB in the data plane but a L2 BEB from a configuration management perspective
- If mgmt will be done over a VRF then mgmt vlan should be used
  - Once mgmt vlan created, creation of a platform VLAN using the same vid will be allowed
  - An I-SID will need to be configured on the platform VLAN
  - The DVR Controllers should have an IP VRRP interface for this same I-SID associated with the VRF used for management
    - Do not configure DVR on this VLAN!
  - Local DVR interfaces on the same mgmt VRF will not be IP routed directly to the mgmt vlan but will be able to reach it via the DVR Controller
- The same approach using mgmt vlan could also be used for GRT management
- The mgmt oob interface can also be used

# Segmented Mgmt Interface: L3 BEB special cases

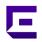

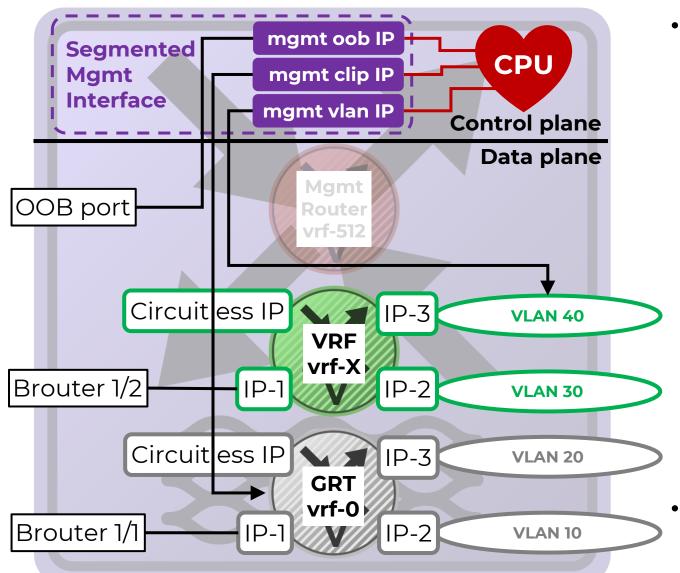

- In some cases, it might be necessary to configure mgmt vlan even on a L3 BEB:
  - XA1400 or VSP running Fabric Extend over a dedicated VRF and it is desired to reach the switch on that VRF from the Internet (e.g., Cloud-IQ) or from WAN underlay
  - VSP7400 or VSP4900 with FIGW VM and it is desired to SSH/FTP the VM from the VSP host switch
  - In both the above cases a mgmt clip also exists for normal inband mgmt
  - If a mgmt vlan is created on a VLAN which already has an IP address in the GRT/VRF, then the mgmt vlan IP must be made the same as that IP address
- All three mgmt interfaces can be used in this example

## Segmented Mgmt Interface: L3 BEB mistake to avoid!

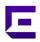

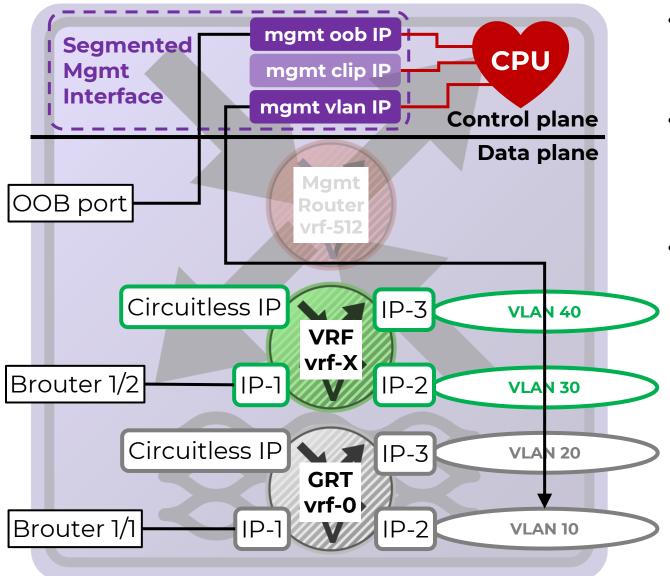

- For a L3 VSP (BEB or non-Fabric), management via a GRT Circuitless IP was already best practice pre-8.2 for L3 BEBs
- However, some customers may not have followed that best practice, and used a GRT VLAN IP for managing all of their L3 BEBs and L2 BEBs alike
  - This did work pre-8.2
- However, this may NOT work properly on a L3 BEB with the new Segmented Mgmt interface
  - The mgmt vlan IP can only be reached if traffic destined to it enters the VSP switch on the same VLAN
  - If the traffic destined to it enters the switch on a different IP interface of the same GRT/VRF, then it will not get IP routed to the mgmt vlan IP destination
  - Of course, if an external Firewall IP routes onto the mgmt vlan segment then it will work fine

#### Segmented Mgmt Interface: L3 BEB mistake to avoid!

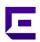

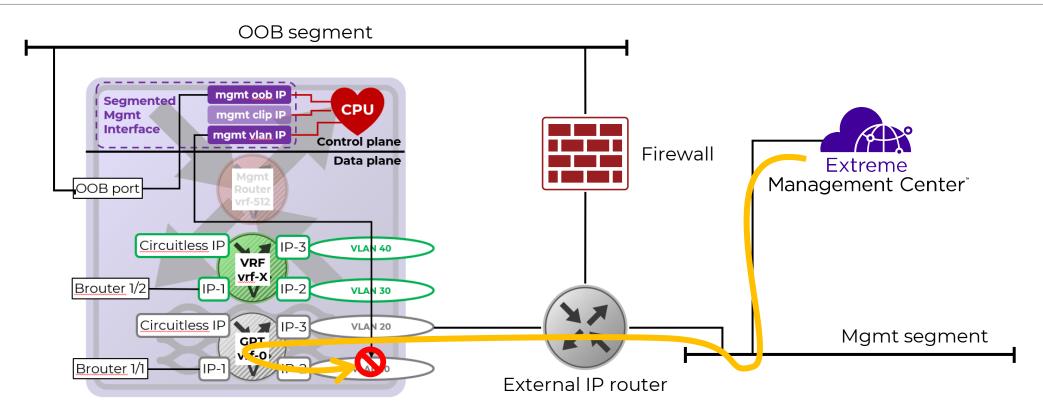

- In this example, the VSP mgmt vlan IP cannot be reached because the mgmt packet entered the switch on a different IP interface
  - This is true even if a routing VLAN IP is already also configured on the underlying platform VLAN and IP routing is possible between both IP interfaces
- This is a mistake. As the VSP is clearly a L3 router and would have to route traffic to the mgmt vlan subnet, mgmt clip must be used

Migration to 8.2

# Migration of L3 BEB / L3 Router

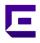

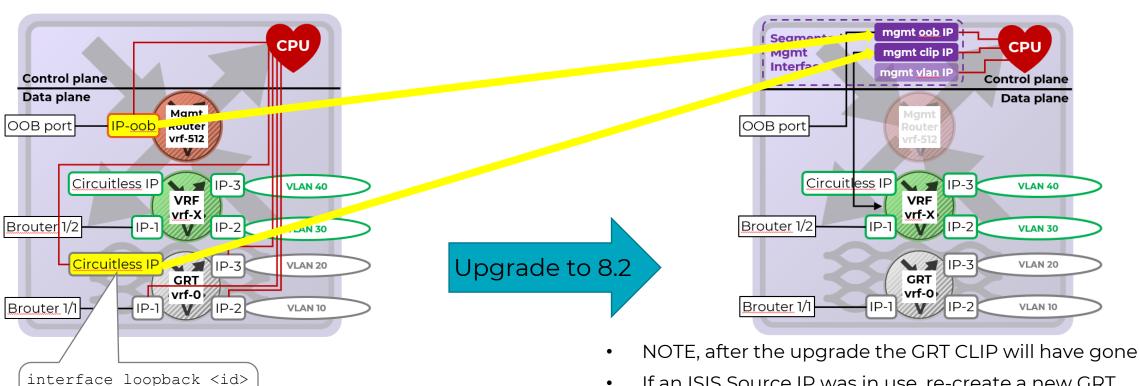

- "migrate-to-mgmt" command is available since VOSS 7.1.3, 8.0.1 and 8.1.0
- save config and upgrade

migrate-to-mgmt

- If an ISIS Source IP was in use, re-create a new GRT CLIP (using a different IP address) and assign that as the new ISIS Source IP
  - This operation can also be done before the upgrade by creating a second CLIP on GRT and moving the ISIS Source IP to that second CLIP, while the first CLIP is set to migrate-to-mgmt and will disappear after the upgrade
- As of 8.2 an ISIS Source IP is not mandatory but is still recommended if using IP Shortcuts and will be required again by DVR-One-IP

exit

# Migration of L2 BEB / L2 Switch

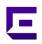

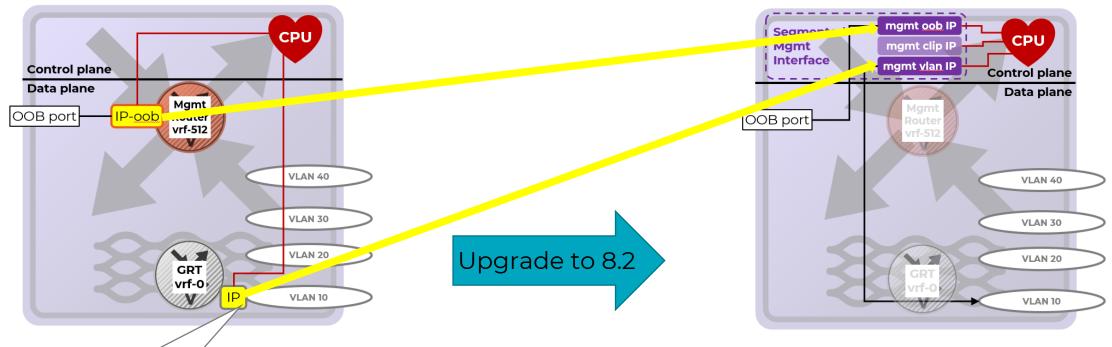

- "migrate-to-mgmt" command is available since VOSS 7.1.3, 8.0.1 and 8.1.0
- save config and upgrade

interface vlan <vid>

migrate-to-mgmt

- NOTE, after the upgrade the GRT VLAN IP will have gone
- If the VSP has more than 1 IP address on more than 1 VLAN before the upgrade, then think twice; the VSP is probably a L3 BEB and should be manged via a CLIP instead!
- If Application Telemetry / sFlow is in use, this will not work with mgmt vlan; in this case consider using mgmt clip or mgmt oob

exit

# Migration of DVR Leaf

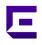

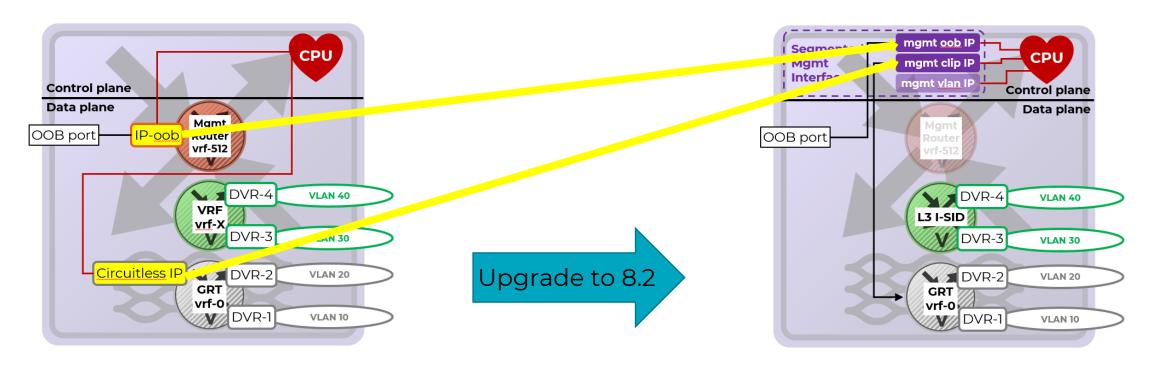

simply upgrade

- The DVR inband-mgmt-ip CLIP automatically becomes the new segmented mgmt clip
- The ISIS inband-mgmt-ip command becomes obsolete in 8.2

## Upgrade paths to VOSS 8.2+

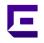

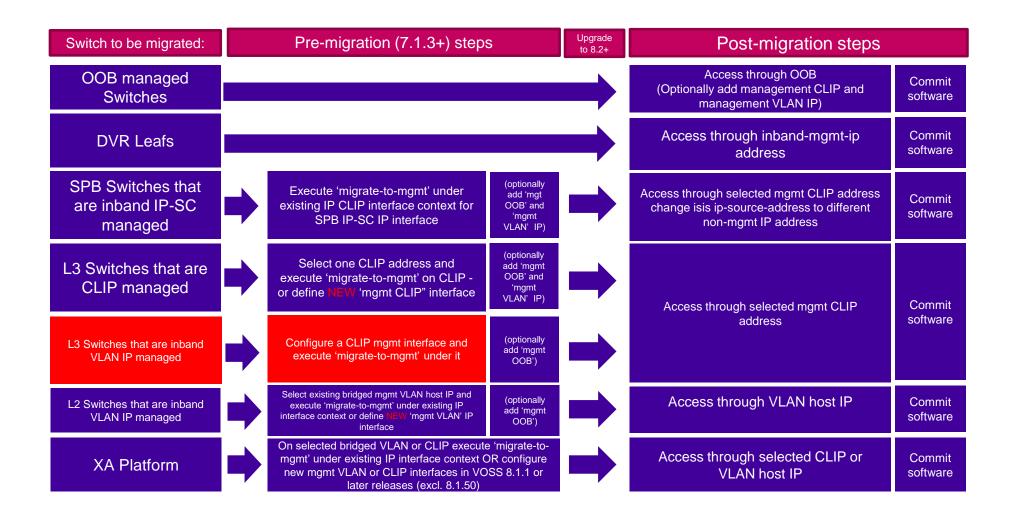

# VOSS 8.2+ upgrade – what if?

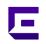

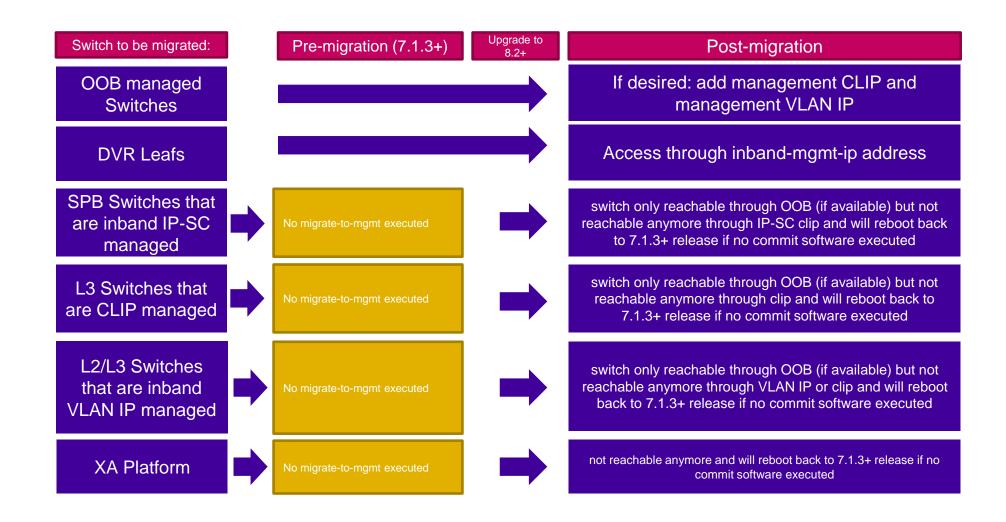

Ping/Traceroute changes with 8.2

# VOSS IP mgmt 8.2 with Segmented Mgmt Interface

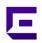

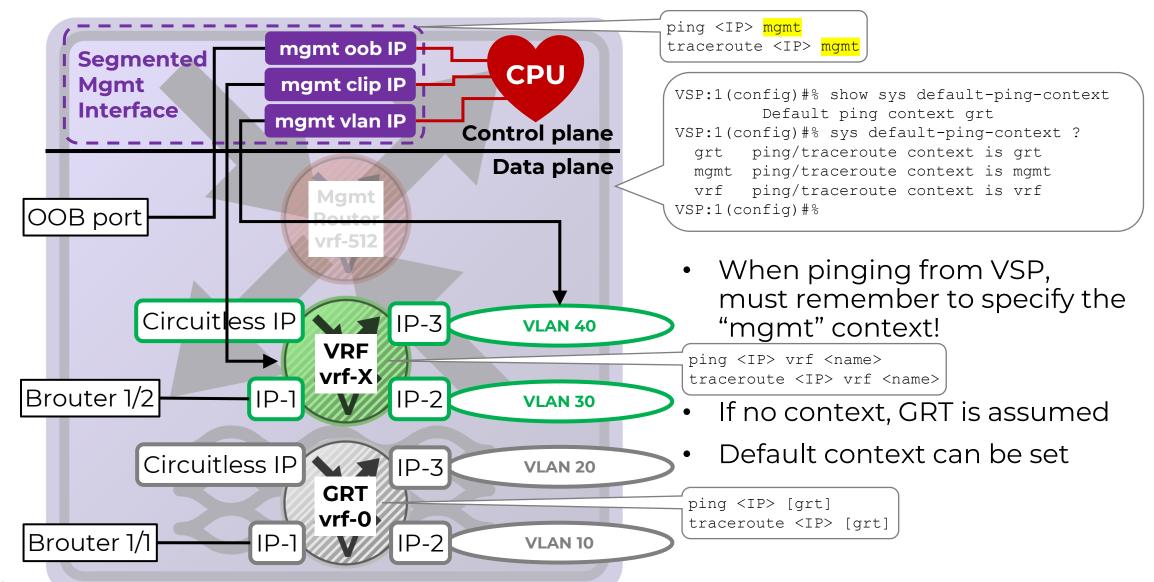

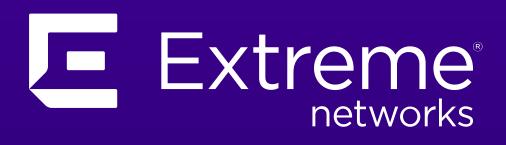